, tushu007.com

<<Photoshop CS5 >>

<<Photoshop CS5 >>

- 13 ISBN 9787121114809
- 10 ISBN 7121114801

出版时间:1970-1

页数:255

PDF

更多资源请访问:http://www.tushu007.com

 $,$  tushu007.com

## <<Photoshop CS5 >>>

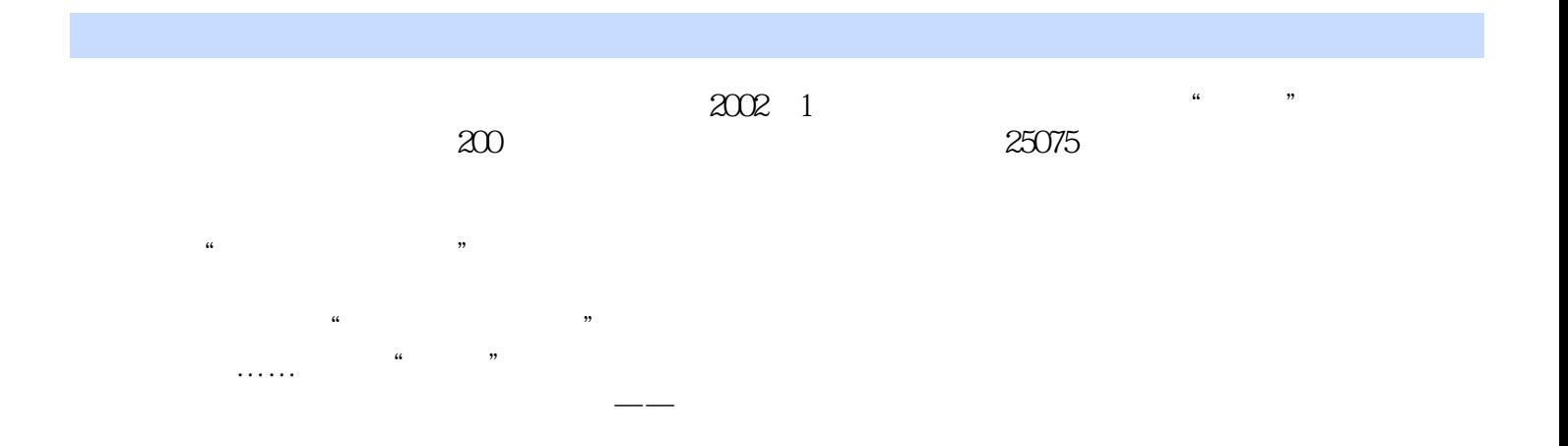

## <<Photoshop CS5 >>

Photoshop CS5 Photoshop CS5 extending the Photoshop Photoshop Photoshop extending the Photoshop  $\overline{3D}$ 

Photoshop CS5 Photoshop CS5

, tushu007.com

 $\overline{3D}$ Photoshop CS5

Photoshop CS5

Photoshop CS5

## <<Photoshop CS5 >>

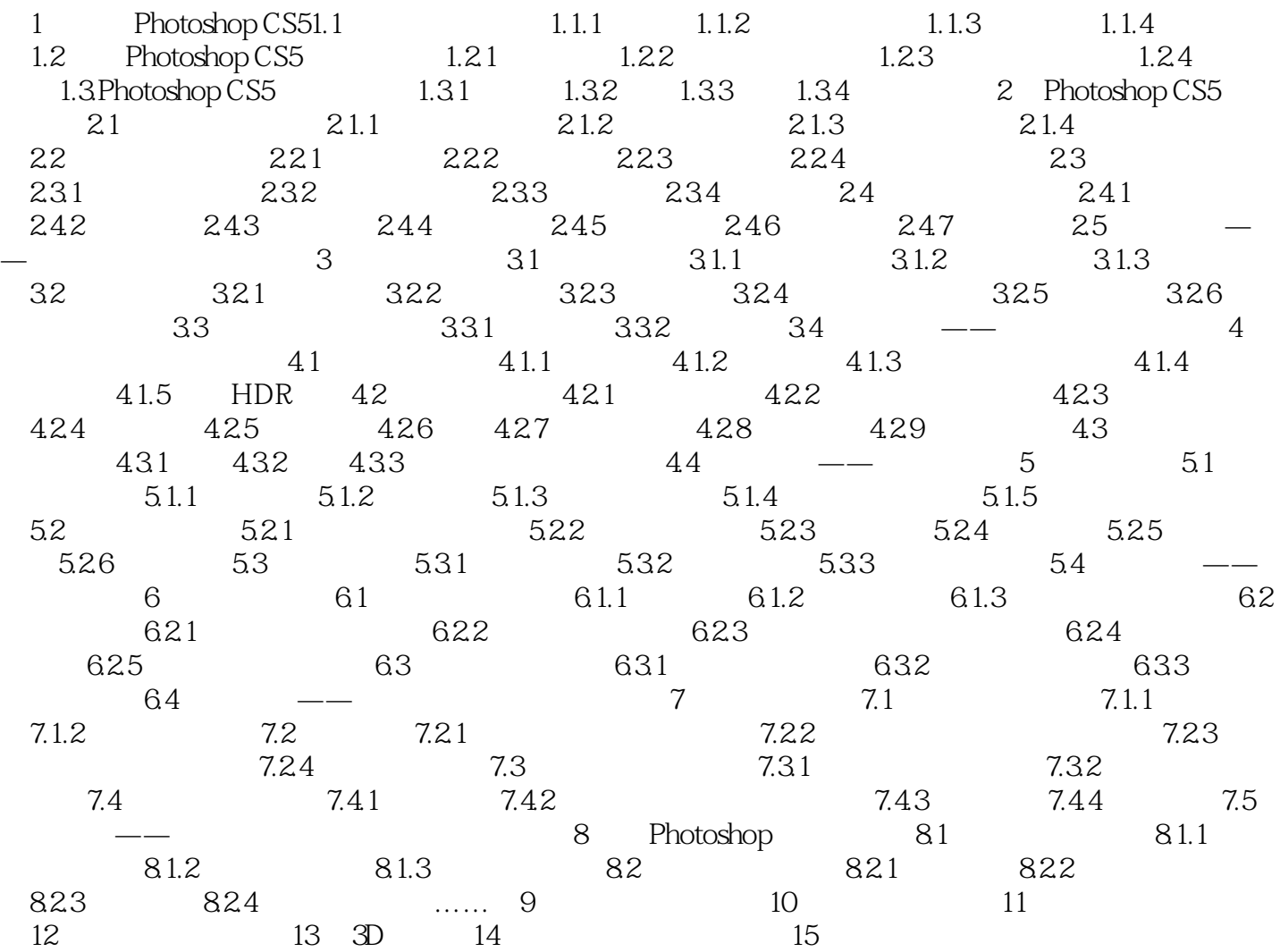

 $\le$  >> Photoshop CS5

 $,$  tushu007.com

Photoshop CS5

 $\text{DVD}$ 

DVD, Photoshop CS5

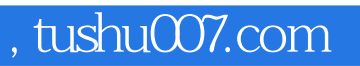

## <<Photoshop CS5 >>

本站所提供下载的PDF图书仅提供预览和简介,请支持正版图书。

更多资源请访问:http://www.tushu007.com